# **Infrastructure - Task #984**

Story # 981 (Closed): Persist Nodelist in Metacat

## **Modify resolve to pull nodeList from Metacat**

2010-10-07 21:31 - Robert Waltz

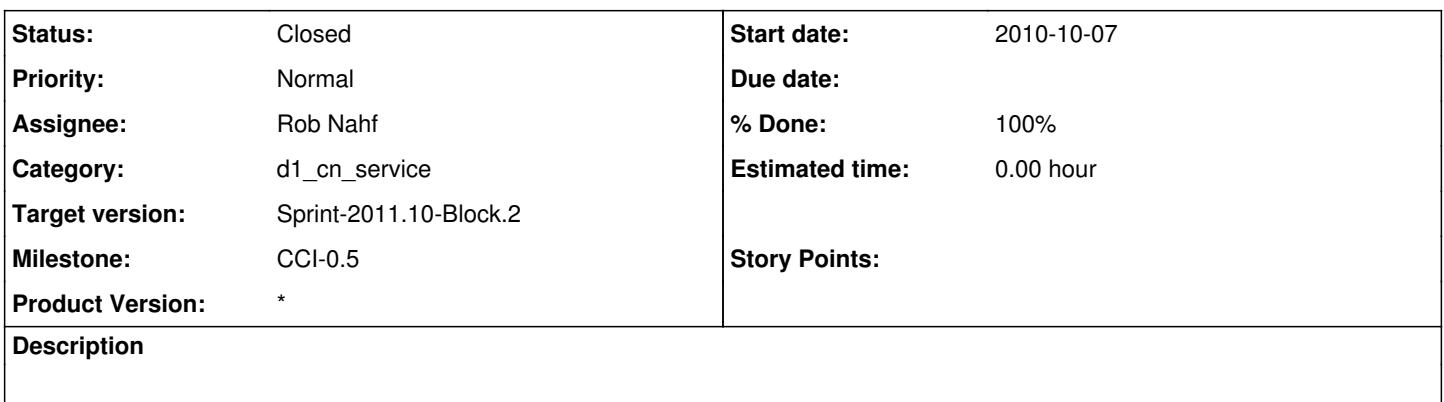

#### **History**

#### **#1 - 2010-11-08 20:48 - Rob Nahf**

assuming a call to cn/meta is the way to do this, the main decision is specifying the baseURL in such a way as to accommodate all of the different environments (desktop unit testing, devlopment, production).

#### **#2 - 2010-11-09 17:54 - Rob Nahf**

with regards to previous comment: should be "assuming cn/node"

### **#3 - 2010-11-09 20:35 - Rob Nahf**

- *Status changed from New to Closed*
- *% Done changed from 0 to 100*

updated cn/resolve to take<http://localhost/cn/node>as the location specifier by default for deployments (via web.xml parameter. This is an environment neutral solution, and gets away from hardcoded file names. (resolve can still accept file paths as location specifiers, if needed).